# PROGETTARE PERCORSI DI APPRENDIMENTO ONLINE PER IL RACCORDO **SECONDARIA-UNIVERS**

## NNING ONLINE LEARNING PATHS FOR HIGH SCHOOL-UNIVERSITY TRANSITION

Cristina Bardelle **|** Dipartimento di Scienze e Tecnologie Avanzate, Università degli Studi del Piemonte Orientale "A. Avogadro" **|**

- **Cristina Bardelle |** Dipartimento di Scienze e Tecnologie Avanzate, Università degli Studi del Piemonte Orientale "A. Avogadro" **|** Viale T. Michel 11, 15121, Alessandria **|** cristina.bardelle@mfn.unipmn.it

**Sommario** L'articolo descrive la progettazione di un percorso di apprendimento blended per i precorsi di matematica, rivolti a studenti in ingresso all'università. In particolare, viene descritta la progettazione di un percorso di apprendimento per le equazioni algebriche, realizzato su piattaforma di e-learning solo tramite interazioni di tipo computer-studente. Per la progettazione è stato usato l'ambiente online IAMEL, che si è rivelato uno strumento utile ed efficace per affrontare il difficile compito di programmare attività online di apprendimento. La preparazione di percorsi di apprendimento online richiede, infatti, di integrare la classica preparazione di contenuti e di problemi mirati allo sviluppo di competenze matematiche, con gli strumenti offerti dalle piattaforme; da un lato occorre saper sfruttare al meglio le opportunità di questi ambienti e dall'altro affrontare i vincoli che inevitabilmente si trovano in un sistema automatizzato.

**PAROLE CHIAVE** Corso blended, E-learning, IAMEL, Interazione, Percorso di apprendimento.

**Abstract** This paper describes the design of a blended learning path for a mathematics pre-course conceived for students starting university. Specifically, it reports on the design of a learning path on algebraic equations that exclusively comprises computerstudent interaction activities implemented on an e-learning platform. In the design process the ICT-based IAMEL platform was used. This provided support in the difficult task of structuring online learning activities, which entails conventional preparation of learning materials and activities, and their integration with the tools available on an e-learning platform. This means knowing how best to exploit the opportunities that ICT-based environments offer, while at the same time dealing with the constraints that they naturally impose.

**KEY-WORDS** Blended course, E-learning, IAMEL, Interaction, Learning path.

## **INTRODUZIONE**

Creare percorsi di apprendimento su piattaforme di e-learning è un'attività che presenta difficoltà molteplici in quanto, oltre ai problemi derivanti da una organizzazione tradizionale dei contenuti e di eventuali attività mirate al superamento delle difficoltà di apprendimento, ci si scontra con i limiti e con le problematiche legate allo sfruttamento delle potenzialità degli strumenti online. Nasce quindi l'esigenza di integrare le teorie sull'apprendimento con gli strumenti tecnici dell'e-learning. Per favorire questa integrazione, particolare attenzione deve essere prestata alla fase di progettazione di attività di apprendimento. A tale scopo si è ricorsi allo strumento IAMEL, messo a punto da ricercatori dell'ITD e la cui descrizione si trova in Bottino, Ott e Tavella (2010; 2011). IAMEL è un ambiente online dedicato al supporto alla progettazione di piani pedagogici per l'apprendimento.

In questo articolo, viene presentato un esempio di progettazione di piani pedagogici, tramite IAMEL, per la creazione di percorsi di apprendimento online da implementare sulla piattaforma di e-learning Moodle. Tali percorsi sono mirati a favorire il raccordo tra scuola secondaria e università per l'apprendimento di nozioni di base di matematica, indispensabili per affrontare i corsi di matematica del primo anno. In particolare, l'articolo descrive la progettazione di un'attività di autoapprendimento delle equazioni algebriche tramite Moodle.

L'articolo è così strutturato: una prima parte dedicata alla descrizione delle esigenze e delle idee per la realizzazione di percorsi di apprendimento; una seconda parte dedicata alla descrizione del progetto per mezzo di IAMEL; un'ultima parte in cui vengono presentate le potenzialità dello strumento.

## **IDEE ED ESIGENZE DEL PROGETTO**

Una delle potenzialità fondamentali dei corsi online è quella di sfruttare l'interazione computer-studente, limitando al minimo gli interventi di tutor o docenti. Questo risponde all'esigenza di gestire un elevato numero di matricole, che nelle università italiane vengono solitamente raggruppate in corsi finalizzati a fornire agli studenti le basi di matematica per i corsi del primo anno. Tali corsi, spesso concentrati in poche settimane e spesso troppo affollati per poter permettere agli studenti una interazione col docente, spesso risultano insufficienti per gli scopi per cui sono stati pensati. L'affiancamento di corsi online ai tradizionali precorsi di matematica può essere un valido supporto per aiutare gli studenti a superare l'impatto con la matematica universitaria (Bardelle e Ferrari, 2010; Ferrari, 2011). Dato l'elevato numero di studenti e i pochi docenti a disposizione siamo interessati a creare corsi online, da affiancare alle tradizionali attività di apprendimento, in cui lo studente interagisca esclusiva-

mente con la macchina. Il rischio nel creare attività di questo tipo, come avviene per qualsiasi libro, è quello di fornire delle teorie con relative esercitazioni lasciando lo studente completamente abbandonato a sé stesso. Uno studente che accede all'università ha spesso bisogno di sostegno al fine di comprendere e di superare le proprie difficoltà di apprendimento. In questa ottica abbiamo concepito delle attività online, gestite interamente dal sistema, che tengano conto di diversi profili di apprendimento, individuati secondo alcuni criteri, che hanno le proprie radici nella teoria Vygotskiana in cui il linguaggio e la comunicazione assumono un ruolo fondamentale nell'apprendimento.

Ci rendiamo conto che questa soluzione, dal punto di vista dell'efficacia sull'apprendimento, non possa essere paragonata all'intervento diretto di un docente sulle difficoltà degli studenti, ma riteniamo che presenti comunque alcuni vantaggi. Il più importante è che, come rilevato in precedenti studi (Bardelle, 2010), alcune matricole sembrano preferire attività di e-learning che richiedano interazione computer-studente piuttosto che docente-studente.

#### *Il corso blended*

All'Università del Piemonte Orientale "Amedeo Avogadro" all'inizio di ogni anno accademico si tiene il *Corso di preparazione alla prova di ingresso* per le matricole della Facoltà di Scienze M.F.N. Scopo del corso è fornire agli studenti le nozioni e competenze matematiche per poter affrontare i corsi di matematica previsti dall'ordinamento dei vari corsi di laurea. Il corso si svolge in due settimane con incontri giornalieri di tre ore, suddivisi in lezioni frontali di due ore ciascuna e un'ora di tutorato in cui si svolgono esercizi proposti da studenti o dal tutor. Da alcuni anni, con l'introduzione della piattaforma Moodle nella nostra università, abbiamo provato ad affiancare al corso tradizionale un corso online di supporto, creando così un corso in modalità blended. Di anno in anno abbiamo esplorato e cercato di utilizzare la piattaforma, spostando la nostra progettazione didattica su piattaforma dalla semplice erogazione di contenuti (risorse) all'uso di attività che danno maggior rilievo all'interazione e alla collaborazione (lezioni, quiz, forum, ecc.).

Lo scorso anno accademico ci siamo avvalsi per la prima volta dello strumento IAMEL, sia per la programmazione dell'intero corso, sia per progettare un percorso sulla piattaforma Moodle per l'apprendimento di uno specifico argomento: le equazioni algebriche. Con l'aiuto di IAMEL abbiamo tentato di trovare un percorso di apprendimento compatibile con le attività disponibili nella piattaforma. In particolare ci siamo avvalsi dell'attività *lezione* di Moodle che permette di realizzare percorsi di apprendimento gestiti interamente dal sistema (interazione computer-studente).

## **TD Tecnologie Didattiche, 19 (3) 157**

## **LA PROGETTAZIONE CON IAMEL**

La descrizione della progettazione viene presentata tramite la compilazione dei descrittori previsti da IAMEL (vedi ad esempio le Figure 1, 2) e la realizzazione della mappa del percorso. Per una descrizione dettagliata di IAMEL vedi Bottino, Ott e Tavella (2011). Iniziamo con la presentazione dei descrittori generali (Idea, Prerequisiti, Obiettivi, Contenuti, Piano di lavoro, Quadro teorico, Valutazione) per poi passare alla presentazione di quelli specifici (Descrizione, Prerequisiti, Obiettivi, Scenario di lavoro, Strumenti e risorse, Piano di lavoro, Valutazione) di ogni attività (nodo del diagramma) della mappa del percorso (Figura 3).

#### *L'idea*

Il campo *l'idea* è stato utilizzato per descrivere le idee ed esigenze del progetto presentate nella sezione precedente. In particolare, si sottolinea che il nostro percorso non ha tanto lo scopo di simulare o sostituire la didattica in presenza quanto di sviluppare una sua propria prospettiva di intervento che vada ad affiancare l'insegnamento tradizionale. Anche nel caso in cui il percorso sia rivolto a studenti della scuola secondaria superiore, esso andrà comunque a sostegno dell'apprendimento di concetti del tutto o in parte già affrontati con la didattica tradizionale. Questa nostro presupposto è avvalorato dalle indicazioni degli esperti in e-learning (cfr., ad esempio, Calvani, 2005) a favore della modalità blended nell'ambito universitario dichiarando irrinunciabile le attività frontali.

## *I prerequisiti*

Nel campo *prerequisiti* vengono specificati tutti i contenuti per poter affrontare l'apprendimento delle equazioni algebriche (Figura 1). Tali prerequisiti vengono ripresi nel precorso sia tramite le lezioni frontali che tramite il corso online mediante altre attività come le *lezioni*, il *glossario* e altre risorse come *dispense caricate*. Spesso vengono forniti *link* diretti ai prerequisiti all'interno delle *lezioni*, dando allo studente la possibilità di rivedere immediatamente i loro contenuti. Questa attenzione è dovuta al fatto che i prerequisiti stessi possono essere causa di difficoltà nella risoluzione di equazioni. Per tale motivo alcune domande inserite nella *lezione* hanno lo scopo di valutare difficoltà legate ai prerequisiti. Ad esempio, la domanda in Tabella 1 ha lo scopo di verificare se gli studenti consideri-

no equivalenti le scritture  $-\frac{a}{b}$ ,  $-\frac{a}{b}$   $e$   $-\frac{a}{b}$ .

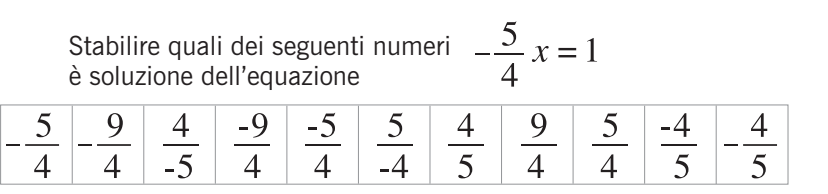

**Tabella 1.** *Esempio di problema per testare un uso evoluto del linguaggio.*

Le difficoltà legate ai prerequisiti sono state inglobate completamente nei descrittori degli *obiettivi* proposti da IAMEL.

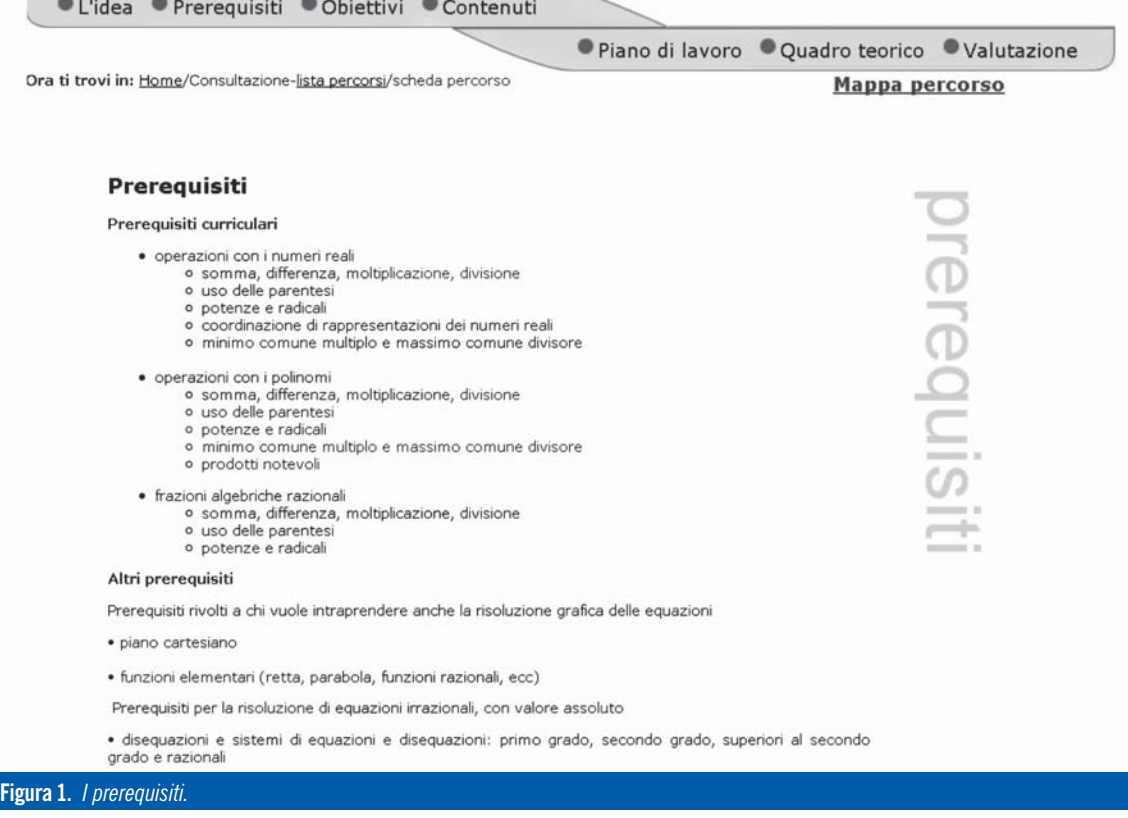

Gli obiettivi del percorso sono stati formulati in base ad alcune teorie della didattica della matematica che sono state citate nel descrittore *quadro teorico*. Nel campo *obiettivi didattici* (Figura 2) sono stati inseriti in modo generale i nostri obiettivi. In particolare la nostra didattica è finalizzata a promuovere un uso evoluto del linguaggio matematico, sia da un punto di vista semiotico (trattazione e coordinazione di sistemi semiotici), che da un punto di vista pragmatico (funzione del linguaggio). Per ulteriori approfondimenti vedi Ferrari, 2004. Tali obiettivi sono stati poi esplicitati per ogni singolo argomento nella compilazione degli specifici descrittori (vedi sezione "Le equazioni di 1° grado").

#### *I contenuti*

Abbiamo progettato due attività *lezione* su piattaforma Moodle per l'apprendimento delle equazioni algebriche. Una prima *lezione* è dedicata al concetto di equazione in generale e alle equazioni di primo grado, secondo grado, superiori al secondo grado, razionali. Una seconda *lezione* per le equazioni con radicali e con valore assoluto da svolgere dopo la prima lezione e con una adeguata preparazione sulle disequazioni.

#### *Il piano di lavoro*

In questo descrittore vengono elencati le attività e gli strumenti della piattaforma che permettono l'implementazione delle stesse. Vedremo più avanti che IAMEL supporta l'esplicitazione di un piano di lavoro dettagliato per l'apprendimento di singoli argomenti.

di autovalutazione, feedback, attività personalizzate di recupero obbligatorie e facoltative.

- *Gli strumenti*. *Lesson* e *Quiz* della piattaforma Moodle, link ad un *glossario,* link ad altre attività della piattaforma Moodle.
- *I tempi*. Sono a discrezione dello studente.

#### *Il quadro teorico*

In questa sezione abbiamo riportato i riferimenti bibliografici principali a cui ci siamo ispirati per la realizzazione del percorso di apprendimento. Da un lato abbiamo alcune teorie della didattica della matematica (aspetti pragmatici del linguaggio matematico: Ferrari (2004); coordinazione di sistemi semiotici: Duval (1993), in base a cui abbiamo formulato i nostri obiettivi. Tali obiettivi hanno guidato la preparazione delle pagine di spiegazione e delle formulazioni delle domande di verifica. Dall'altro lato, alcuni riferimenti sull'e-learning (Bardelle e Ferrari, 2010; Calvani, 2005) hanno guidato la progettazione delle attività online, mettendo in evidenza le loro potenzialità e i loro limiti.

#### *La valutazione*

*• La metodologia*. Vengono forniti: contenuti, test particolare, aiutare lo studente ad autovalutarsi, Le nostre *lezioni*, così come tutte le altre attività del corso online non prevedono una valutazione specifica finale. Gli studenti sono tenuti a sostenere una prova di ingresso su tutti i contenuti del corso che può fornire da zero a due crediti in caso di superamento della stessa. Nel caso in cui la prova non sia svolta con esito sufficiente gli studenti sono espressamente invitati a seguire un corso di recupero. Scopo delle attività online è dare un supporto allo studente nel suo processo di apprendimento e, in

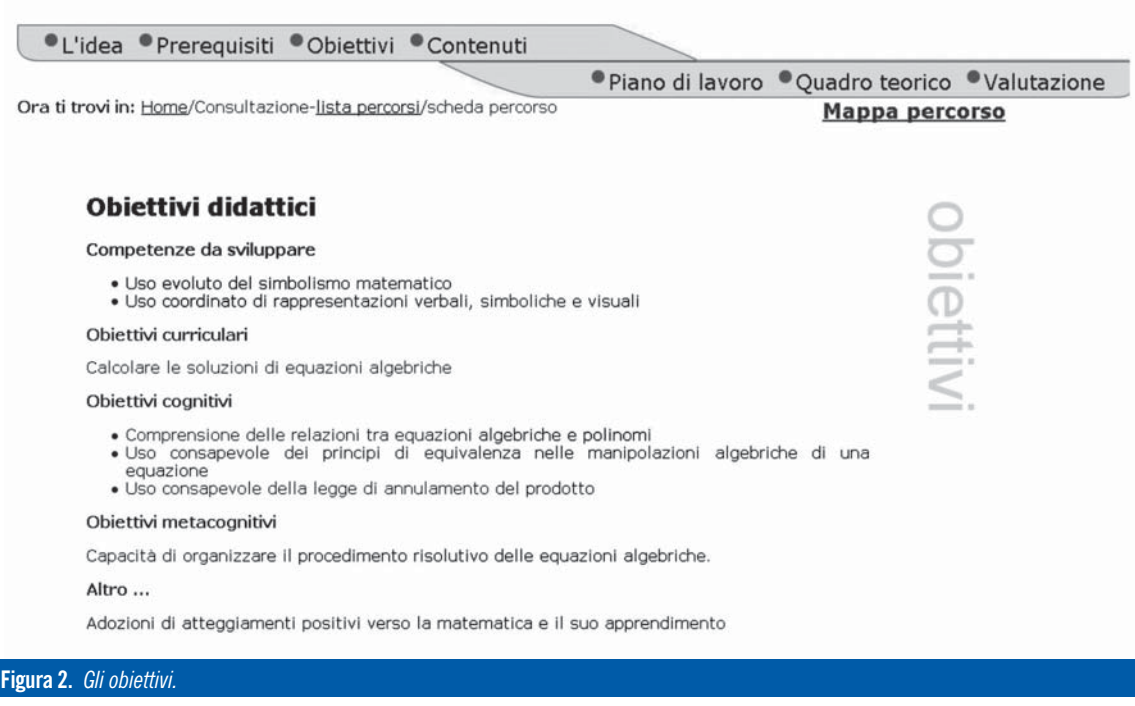

cioè a capire le proprie difficoltà. Per attuare l'autovalutazione vengono inserite nella *lezione* online delle pagine di domanda. La tipologia di domande riguarda domande a risposta chiusa (corrispondenza, risposta multipla a una o più scelte, vero/falso) e domande a risposta numerica aperta che permettono di essere completamente gestite dal sistema. Ovviamente si possono inserire anche domande a risposta aperta la cui valutazione può essere fatta solo dal docente o da un tutor. La nostra scelta di *lezione* in cui lo studente debba interagire solo con la macchina è dovuta solo alla mancanza di risorse in rapporto al numero di studenti.

Anche se non siamo interessati a dare un voto agli studenti per lo svolgimento della *lezione* abbiamo deciso di sfruttare il sistema di valutazione automatizzato fornito da Moodle. Con questo sistema gli studenti ricevono un voto finale che dipende dalle risposte alle domande inserite nella *lezione*. La nostra esperienza ci ha portato a considerare l'aspetto emotivo e ludico legato ai punteggi della piattaforma, che sembra coinvolgere in modo positivo lo studente.

## *La mappa del percorso*

Per ogni attività della mappa del percorso (nodo del diagramma) abbiamo compilato i descrittori specifici quando utili. Qui di seguito vengono forniti degli esempi di compilazione dei descrittori che si sono rivelati più utili per la progettazione. Tali esempi si riferiscono ad attività realizzate per il percorso di apprendimento delle equazione di primo grado.

## *Le equazioni di 1° grado*

*Attività: Cos'è un'equazione di 1° grado*

- *Descrizione*. Il campo è stato compilato come in figura 4. Il campo può essere utilizzato inserendo tramite "copia-incolla" direttamente la spiegazione utilizzata sulla piattaforma.
- *Prerequisiti*. I requisiti inerenti a operazioni con i numeri reali, operazioni con i polinomi e frazioni algebriche razionali elencati nell'apposito descrittore del percorso in generale (vedi Figura 1); tutti gli argomenti precedenti del percorso di apprendimento.
- *Obiettivi*. Vedi obiettivi di "Autovalutazione equazioni 1°".
- *Scenario di lavoro*. Attività *lezione* di Moodle.
- *Strumenti e risorse*. Piattaforma di e-learning Moodle.
- *Piano di lavoro*. I contenuti del campo *descrizione* vengono implementati tramite una pagina dell'attività lezione di Moodle. Lo studente ha il compito di leggere ed apprendere i contenuti della pagina.
- *Valutazione*. Vedi "Autovalutazione equazioni 1°".

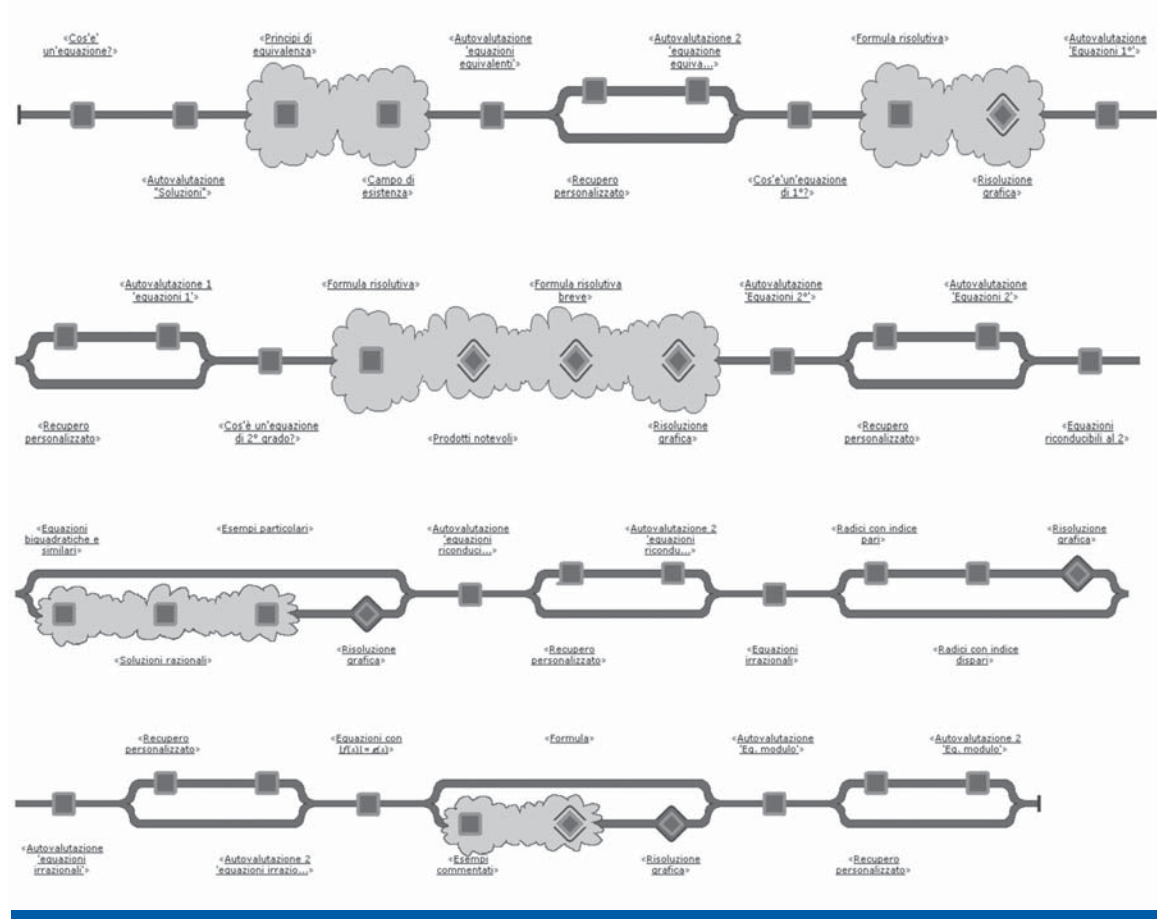

**Figura 3.** *La mappa del percorso.*

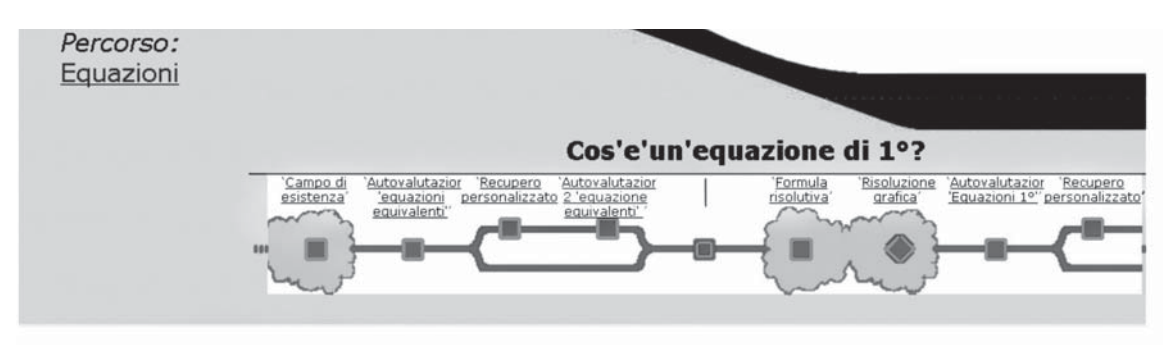

Ora ti trovi in: Home/Consultazione-lista percorsi/scheda percorso/attività

## Descrizione Prerequisiti Ohjettivi Scenario di lavoro Strumenti e risorse Piano di Lavoro Valutazione

#### **Descrizione**

Si introduce il concetto di equazione di primo grado. Un esempio di spiegazione è dato da:

Ogni equazione di 1º grado si può scrivere nella forma

 $ax + b = 0$ 

con  $a, b \in \mathbb{R}$  e  $a \neq 0$  (se  $a = 0$  non si ha un'equazione di primo grado).

 $a$  è il coefficiente del termine di 1º grado e  $b$  è il termine noto.

Osservazione: ax+b è un polinomio di primo grado.

Esempi:

 $-2x + 3 = 0$ ,  $5x = 0$ ,  $3\sqrt{2}x - 4 = 0$ ,  $\pi x = 2$ ,  $3 = -2x$ 

Approfondimento. Le equazioni di 1º grado possono essere definite anche in campo complesso, cioè con a, b numeri complessi. Valgono le stesse osservazioni qui sopra per le equazioni di 1º grado reali.

**Figura 4.** *Descrittori di ciascuna attività.*

#### *Attività: Autovalutazione equazioni 1°*

- *Descrizione*. Serie di domande mirate ad aiutare lo studente a comprendere la propria preparazione sulle equazioni di 1° in base agli obiettivi prefissati (vedi Obiettivi) e a eventuali lacune sui prerequisiti.
- *Prerequisiti*. Vedi prerequisiti in "Cos'è un'equazione di 1°".
- *Obiettivi*. Competenze da sviluppare: data una equazione riconoscere se è di 1°; descrivere le equazioni di 1°; trovare la soluzione di un'equazione di 1°; trovare equazioni di 1° che ammettano una soluzione data. Obiettivi curriculari: risolvere equazioni di primo grado. Obiettivi cognitivi: uso evoluto del linguaggio matematico. Obiettivi metacognitivi: lo studente deve riconoscere le proprie difficoltà in base alle competenze elencate sopra o carenze dovute a lacune sui prerequisiti.
- *Scenario di lavoro*. Attività *lezione* di Moodle.
- *Strumenti e risorse*. Piattaforma di e-learning Moodle.
- *Piano di lavoro*. Ogni domanda è realizzata tramite una pagina di domanda dell'attività *lezione*. Le domande sono a risposta chiusa (corrispondenza, scelta multipla) o numeriche a risposta aperta. Ad esempio trovare la soluzione di un'equazione si presta bene ad essere implementata tramite domanda numerica a risposta aperta. Il sistema, dopo la sottomissione della rispo-

sta, comunica istantaneamente la correttezza della risposta. In caso di risposta corretta lo studente può proseguire il suo percorso di apprendimento passando alla domanda successiva o all'argomento successivo. In caso di risposta negativa il sistema è impostato per dare un *feedback* allo studente (vedi attività successiva: "Recupero personalizzato").

*• Valutazione*. Per ogni domanda, tramite il sistema automatizzato viene comunicato allo studente la correttezza della sua risposta.

## *Attività: Recupero personalizzato*

- *Descrizione*. Allo studente viene dato un feedback in caso di risposta errata ad una domanda: viene fornita allo studente una serie di ipotesi di errore, formulate in base agli obiettivi descritti in "Autovalutazione" e ad eventuali lacune nei prerequisiti. Per ogni ipotesi di errore viene fornita un'attività di recupero che consiste in spiegazioni circa la presunta mancata competenza matematica.
- *Prerequisiti*. Vedi prerequisiti in "Cos'è un'equazione di 1°".
- *Obiettivi*. Vedi obiettivi in "Autovalutazione".
- *Scenario di lavoro*. Attività *lezione* di Moodle.
- *Strumenti e risorse*. Piattaforma di e-learning Moodle.
- *Piano di lavoro*. Ogni domanda è realizzata tra-

mite una pagina di domanda dell'attività *lezione*. Le domande sono a risposta chiusa (corrispondenza, scelta multipla) o numeriche a risposta aperta. Il sistema, dopo la sottomissione della risposta, comunica istantaneamente la correttezza della risposta. In caso di risposta corretta lo studente può proseguire il suo percorso di apprendimento passando alla domanda successiva o all'argomento successivo. In caso di risposta negativa il sistema è impostato per riprovare a ripetere la risposta fino a quando viene fornita quella corretta.

*• Valutazione*. Non applicabile.

## *Attività: Autovalutazione 2 equazioni 1°*

- *Descrizione*. Allo studente viene riproposta una domanda che accerti il superamento della difficoltà individuata nella fase precedente.
- *Obiettivi*. Vedi obiettivi in "Autovalutazione".
- *Scenario di lavoro*. Attività *lezione* di Moodle.
- *Strumenti e risorse*. Piattaforma di e-learning Moodle.
- *Piano di lavoro*. Tramite la modalità feefback in caso di risposta errata viene fornita allo studente una serie di ipotesi di errore, formulate in base agli obiettivi descritti in "Autovalutazione" e ad eventuali lacune nei prerequisiti. Tramite una pagina successiva viene richiesto allo studente, in base all'errore che pensa di aver commesso viene indirizzato, tramite dei link ad altre pagine della lezione o altre risorse disponibili su Moodle oppure tramite diramazioni, a delle ulteriori spiegazioni circa la presunta mancata competenza matematica.
- *Valutazione*. Per ogni domanda, tramite il sistema automatizzato viene comunicato allo studente la correttezza della sua risposta.

## **RIASSUNTO E COMMENTI FINALI**

Qui si riassumono i principali vantaggi che si sono riscontrati nell'uso di IAMEL per la progettazioni di corsi ed in particolare per la progettazione di attività online.

Prima di tutto IAMEL percorsi di apprendimento: si può organizzare un intero corso (livello macro) fino alla progettazione di insegnamento di un singolo argomento (livello micro). Nell'articolo sono stati presentati il progetto del precorso tradizionale di matematica (livello macro) e quello del percorso di apprendimento online per le equazioni algebriche, a loro volta suddivise in sottoargomenti come equazioni di primo grado, equazioni di secondo grado, ecc, (livello micro).

La *sequenzialità* è un'altra caratteristica evidenziata da IAMEL. Da un lato la mappa del percorso (Figura 3) ci ha aiutato (insieme al descrittore "prerequisiti") a trovare la giusta sequenza con cui insegnare gli argomenti (*sequenzialità dei conte-* *nuti*). Dall'altro lato, la mappa del percorso è servita per organizzare la sequenza delle pagine della lezione o delle sue diramazioni che corrispondono alla sequenza con cui vengono presentate le varie spiegazioni riferite ad un singolo argomento (*sequenzialità della struttura*); ad esempio per le equazioni di primo grado si è proposta la sequenza "Cos'è un'equazione di primo grado", "Formula risolutiva", "Risoluzione grafica". Si sottolinea in particolare la possibilità di prevedere attività il cui ordine di svolgimento è lasciato allo studente, in base alle proprie preferenze e attività opzionali. Queste possibilità di scelta sono entrambi implementabili tramite una lezione online. Inoltre la mappa del percorso, insieme alla compilazione del campo "piano di lavoro", ha permesso la creazione di percorsi di apprendimento personalizzati "Autovalutazione", "Recupero personalizzato", "Autovalutazione 2". Il descrittore "piano di lavoro" è stato utilizzato per l'esplicitazione della sequenza di passi permessi dal sistema automatizzato della lezione online, ovvero delle pagine visualizzate dall'utente nello svolgimento di una lezione online. Questo è stato per noi il principale apporto fornito da IAMEL, cioè quello di realizzare i passi di un percorso personalizzato sfruttando e organizzando le componenti (pagine di spiegazioni, pagine di domande, diramazioni, feedback, ecc.) di una lezione online, che talvolta presentano vincoli, complicati da gestire.

L'*esplicitazione* è un altro fattore essenziale di IA-MEL. I descrittori iniziali ed in particolare i descrittori di ogni singola attività (nodo della mappa del percorso), in particolare per la realizzazione di percorsi di apprendimento a livello micro, forzano l'utente a descrivere in modo dettagliato le proprie intenzioni. In particolar modo, l'*esplicitazione degli obiettivi* "forza", oltre all'inserimento degli obiettivi curricolari, a descrivere le competenze da sviluppare e gli obiettivi cognitivi e metacognitivi, suggerendo di fatto all'utente una riflessione sulle sue pratiche di insegnamento. Inoltre il campo Obiettivi, utilizzato per una singola attività (nodo della mappa del percorso), forza l'utente a creare spiegazioni e o quesiti puntuali. Per la progettazione della lezione online, questo aspetto si è rivelato fondamentale per realizzare percorsi di apprendimento personalizzati, basati su difficoltà di apprendimento stabiliti a priori. L'esplicitazione degli obiettivi è stata fondamentale per creare domande di verifica puntuali mirate a testare una singola competenza, oppure per creare feedback puntuali basati su un'attenta analisi a priori delle cause di errore con conseguente ideazione di attività di recupero ad hoc. Oltre agli obiettivi, come detto sopra l'*esplicitazione del piano di lavoro* e l'*esplicitazione dei prerequisiti* hanno contribuito all'organizzazione della lezione online non solo dal punto di vista dei contenuti e degli obiettivi di apprendimento ma anche dell'organizzazione meccanica del sistema, favorendone l'integrazione. Si vuole anche sottolineare che, l'esplicitazione dei prerequisiti oltre che degli obiettivi, ha contribuito alla creazione di percorsi personalizzati, poiché lacune nei prerequisiti sono molto spesso causa di difficoltà nell'apprendimento di nuove nozioni.

Infine, la *scrittura* è un'altra potenzialità di IAMEL, almeno per quel che riguarda la progettazione di percorsi nell'area della matematica. Lo strumento offre la possibilità di utilizzare sistemi semiotici differenti: oltre al testo verbale si può utilizzare tutto il simbolismo matematico e inserire immagini. Questo aspetto permette, ad esempio, di utilizzare i campi *descrizione* per inserire direttamente i testi di spiegazioni utilizzati nelle pagine della lezione online, come in figura 4. Poiché il sistema di scrittura matematica è compatibile con quello di Moodle, salvo piccole modifiche, si ha la possibilità di trasferire un testo tra i due sistemi tramite il tasto copia-incolla.

Sebbene IAMEL e Moodle siano strumenti online completamente indipendenti tra loro, riconosciamo a IAMEL una valenza sia cognitiva che metacognitiva in quanto, oltre a favorire l'organizzazione di percorsi di apprendimento su piattaforma, pone l'utente a riflettere sulle pratiche di insegnamento contribuendo di fatto all'integrazione tra Moodle e le teorie pedagogiche.

## **BIBLIOGRAFIA**

- Bardelle C. (2010). Effects of student-computer interaction on math educational outcomes. In *Proceedings of the 8th International Conference on Education and Information Systems, Technologies and Applications in the context of the 4th International Multi-Conference on Society, Cybernetics and Informatics, IMSCI-EISTA 2010* (Orlando, FL, USA, 29 giugno - 2 luglio, 2010), 1, URL: http://www.iiis.org/CDs2010/CD2010SCI/EISTA \_2010/PapersPdf/EA575PV.pdf (ultima consultazione settembre 2011).
- Bardelle C., Ferrari P.L. (2010). The potential of e-learning platforms to communicate mathematics. In *Proceedings of the 8th International Conference on Education and Information Systems, Technologies and Applications in the context of the 4th International Multi-Conference on Society, Cybernetics and Informatics, IMSCI-EISTA 2010* (Orlando, FL, USA, 29 giugno - 2 luglio, 2010), 1, http://www.iiis.org/CDs2010/CD2010SCI/EISTA\_2010 /PapersPdf/EA107YV.pdf' (ultima consultazione settembre 2011).
- Bottino R.M., Ott M., Tavella M. (2010). Empowering the design and the sharing of learning plans by means of net technologies: the IAMEL system. In M.D. Lytras; P. Ordonez De Pablos, A. Ziderman, A. Roulstone; H. Maurer, J.B. Imber (eds.). *Proceedings Third World Summit on the Knowledge Society,*

*WSKS 2010* (Corfu, Greece, 22-24 settembre 2010), *Communications in Computer and Information Science*, 111. Berlin, Heidelberg: Springer Verlag, pp. 336-342.

- Bottino R.M., Ott M., Tavella M. (2011). Progettazione pedagogica e sostenibilità degli interventi educativi: il sistema IAMEL. *TD Tecnologie Didattiche*, 19 (3), questo numero.
- Calvani A. (2005). E-learning nell'Università: quale strada percorrere? *Journal of e-Learning and Knowledge Society*, 1 (3), pp. 341-350.
- Duval R. (1993). Registres de représentations sémiotique et fonctionnement cognitif de la pensée. *Annales de Didactique et de Sciences Cognitives, 5*, pp. 37-65.
- Ferrari P.L. (2004). *Matematica e linguaggio. Quadro teorico e idee per la didattica*. Bologna: Pitagora editrice.
- Ferrari P.L. (2011). E-learning e educazione matematica: le potenzialità della ricerca. *TD Tecnologie Didattiche*, 19 (3), questo numero.